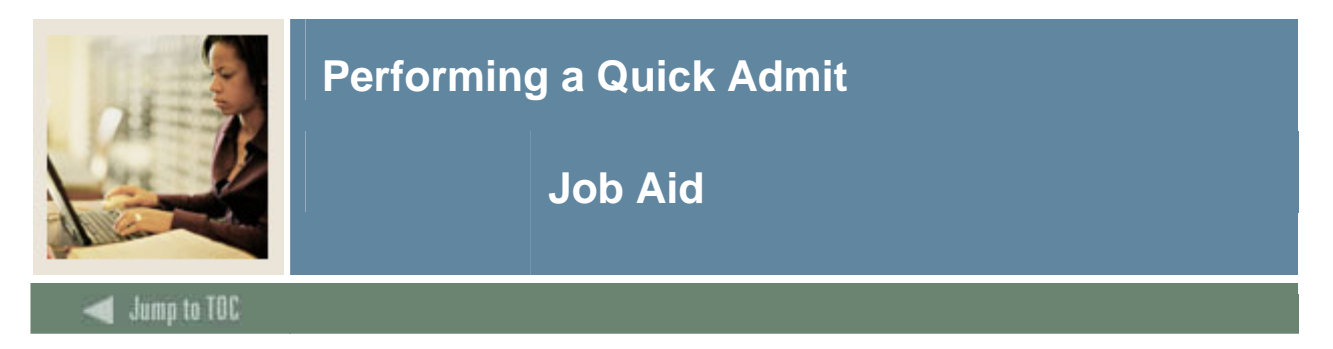

## **Quick Entry Form (SAAQUIK)**

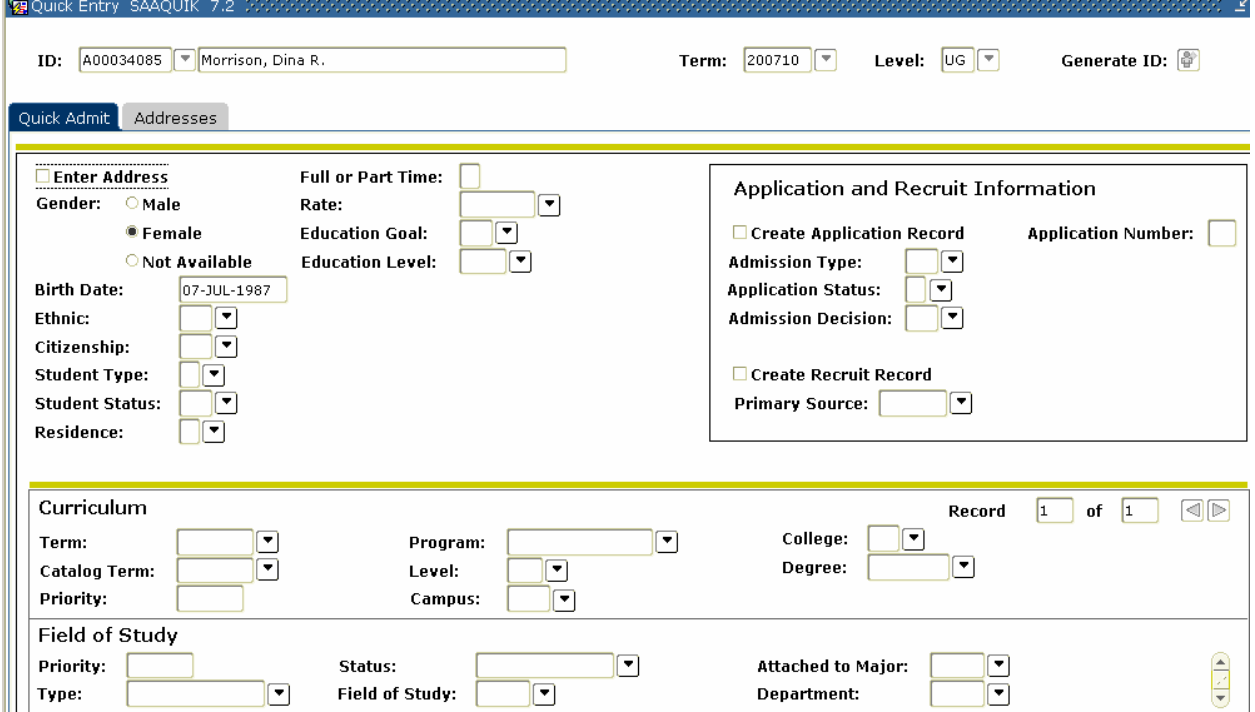

## **Procedure**

Follow these steps to perform a Quick Admit.

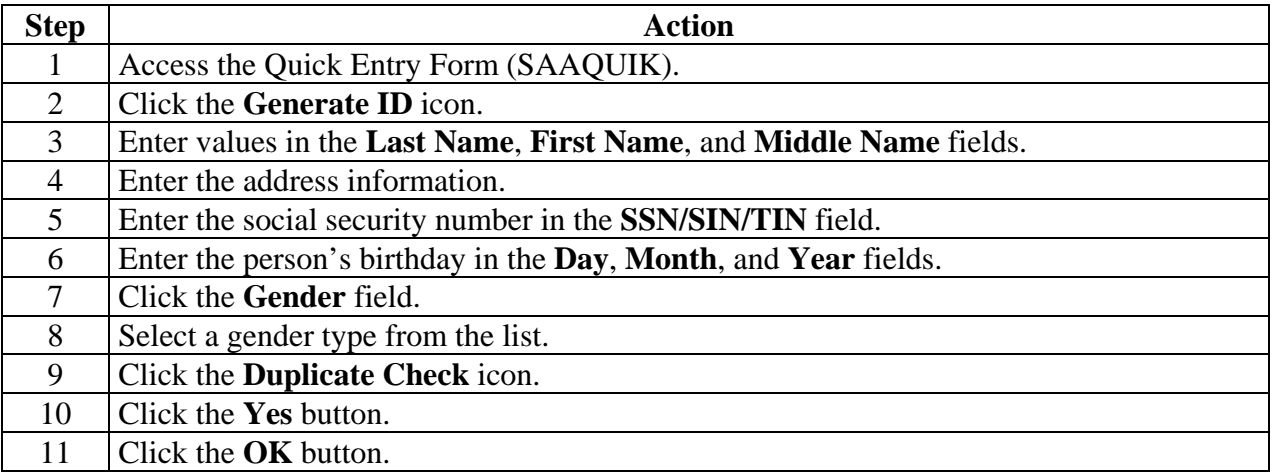

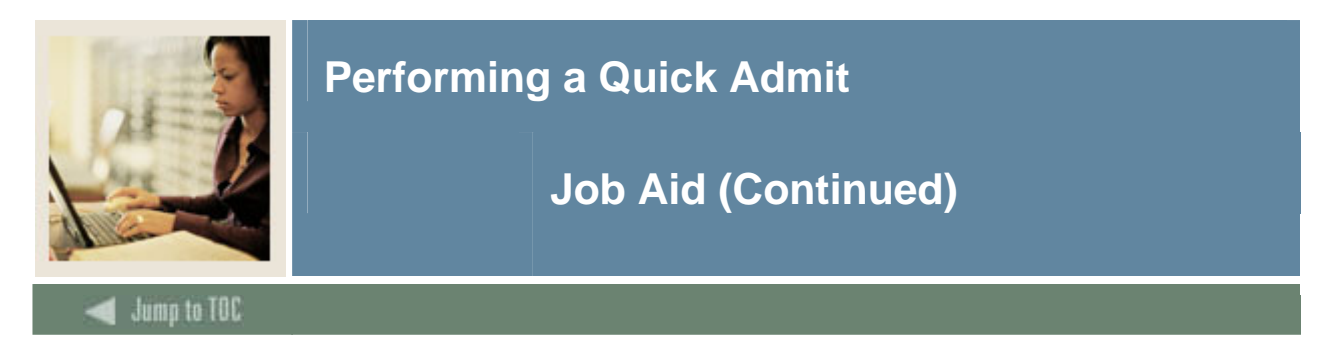

## **Procedure, continued**

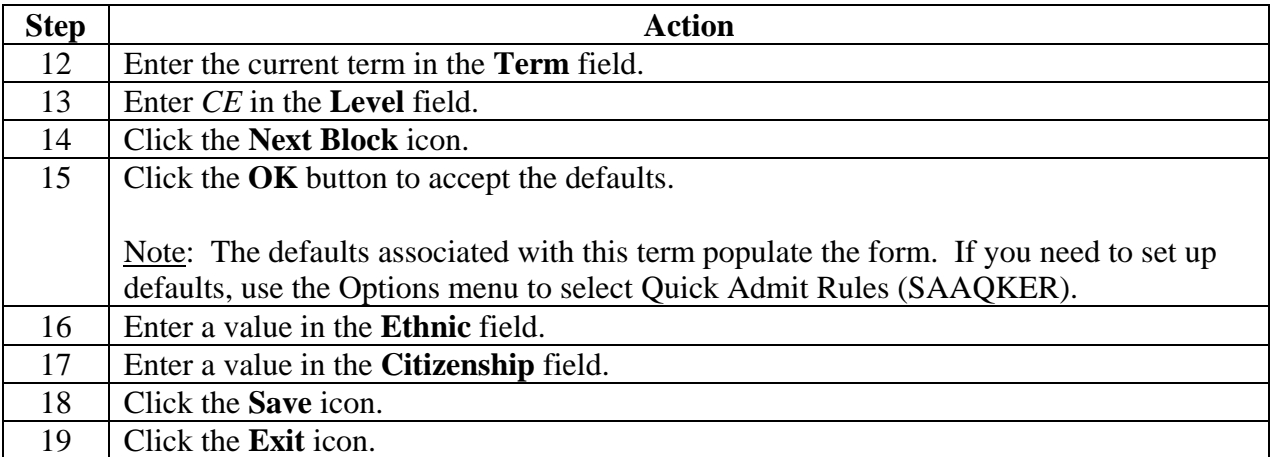